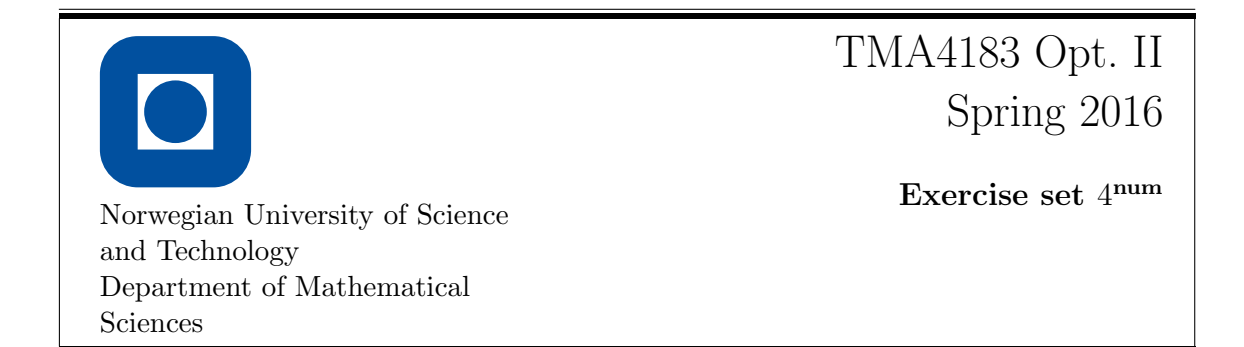

The idea is to apply a very simple numerical PDE discretization technique for olving a linear-quadratic control problem for Laplace equation without control constraints.

Thus we are trying to solve the coupled system of PDEs (see page 71 in [Tr]):

$$
-\Delta y = -\lambda^{-1} \beta^2 p \qquad -\Delta p = y - y_\Omega
$$
  
 
$$
y|_{\Gamma} = 0 \qquad p|_{\Gamma} = 0,
$$

where  $\lambda > 0$ ,  $\beta \in L^{\infty}(\Omega)$ ,  $y_{\Omega} \in L^{2}(\Omega)$  are given. After the optimal state and the corresponding adjoint state have been determined, one computes the control as  $u = -\lambda^{-1}\beta p$ .

1 Find the weak formulation of the coupled PDE system.

2 Let  $\Omega = (0,1)^2 \subset \mathbb{R}^2$ . Solve the coupled system of PDEs using some numerical discretization method (see below) and verify the correctness of your implementation. For example, take  $\lambda = 1, \beta = 1$ , and take  $y \in H_0^1(\Omega)$  such that  $\Delta y \in H_0^1(\Omega)$  (e.g.,  $y = [x_1x_2(1-x_1)(1-x_2)]^3$ . Then from the first PDE we can determine  $p \in H_0^1(\Omega)$ , and from the second  $y_{\Omega}$ . Provide these parameters as input to your numerical implementation and check that it does converge to the analytical soutions  $y$  and  $p$ .

Hint: it is probably a good idea to use some numerical differentiation software to compute  $y_{\Omega}$ .

## Discussion of possible numerical methods

- 1. One of the simplest possible choices is a 5-point finite difference discretization of Laplace operator on a structured grid, which is easily generalizable to the present case. See for example https://en.wikipedia.org/wiki/Five-point stencil#Two dimensions
- 2. Another option is to decompose  $\Omega$  into polygons (cells) and approximate the solution to the system using piecewise-constant functions (constant over each cell). The discretization of Laplace equation implementing this strategy is described briefly in FVMLaplace.pdf, and the Matlab code (most of it is a polygonal mesher) is available in FVMLaplace.zip. The Laplace discretization is easily generalizable to the coupled system at stake.

3. Another option is to use the finite element method (FEM). I recommend using a high-level open source library FEniCS (http://fenicsproject.org). The full Python code for solving the system of optimality conditions stated above is found in ex4\_num.py